# **IX JORNADAS DE INTRODUCCIÓN A LA INVESTIGACIÓN**

#### **LÍNEAS ESPECTRALES AFECTADAS POR ACTIVIDAD CROMOSFÉRICA Y CAMPO MAGNÉTICO EN ESTRELLAS M**

Álvaro López Gallifa

**PAII02/21-01/2021-28**

Sistemas estelares, espectroscopía y fotometría Departamento de Física de la Tierra y Astrofísica Facultad de Ciencias Físicas Universidad Complutense de Madrid

**Contacto**

Despacho 226, 4ª planta, Facultad de Ciencias Físicas **alvlop08@ucm.es**

#### **ACTIVIDAD CROMOSFÉRICA**

La actividad cromosférica es una propiedad intrínseca de las estrellas que se manifiesta mediante manchas solares, flares, etc.

Los *flares* o fulguraciones provocan cambios repentinos en la luminosidad de las estrellas y modifican el flujo de las líneas.

Este trabajo se centra en dos estrellas especialmente activas: EV Lacertae (M3.5) e YZ Canis Minoris (M4.5) con flares muy intensos.

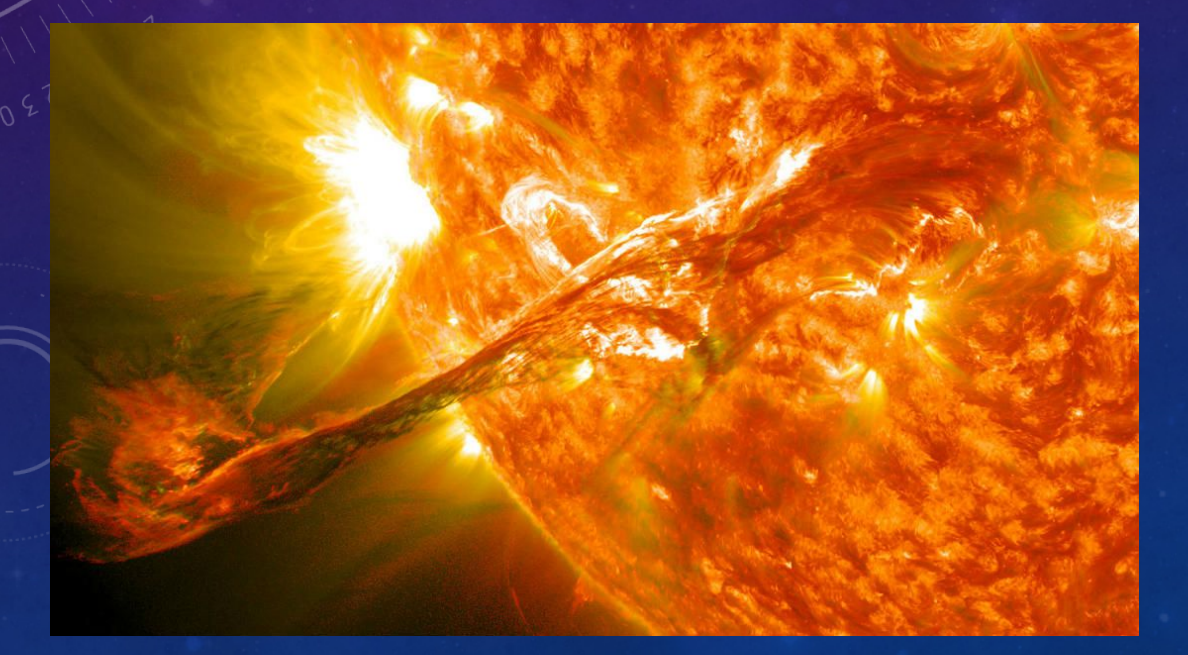

#### **EFECTO ZEEMAN**

El efecto Zeeman altera los niveles de energía propios de un átomo o molécula afectada por un campo magnético externo débil.

 $\Delta \lambda = 46.67 \cdot g \cdot \lambda_0^2 \cdot B$ 

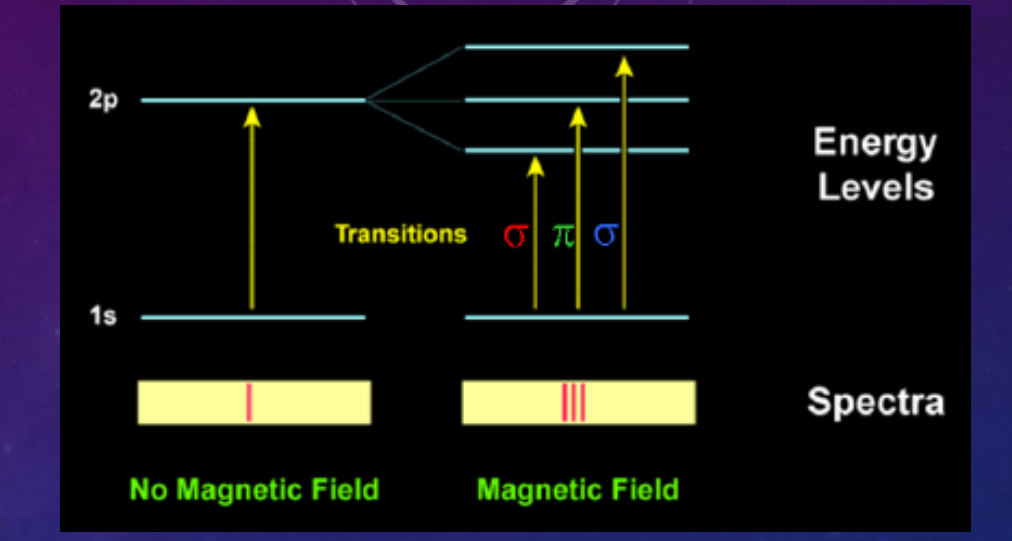

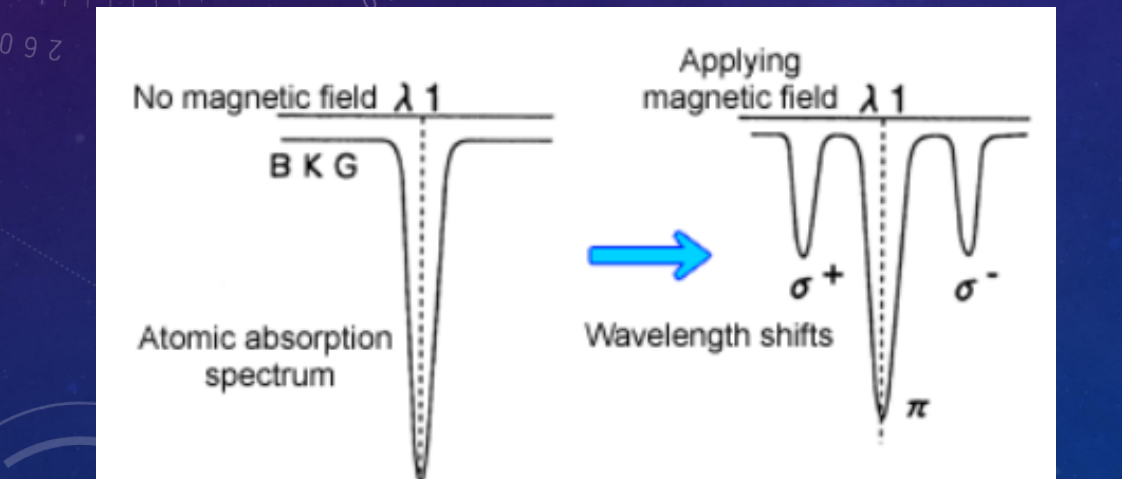

Los fuertes campos magnéticos de las estrellas de tipo M (~kG) provocan cambios en los perfiles de las líneas sensibles.

#### **EFECTOS DE LA ACTIVIDAD EN LAS ESTRELLAS**

Las estrellas de tipo M son estrellas muy activas y con gran campo magnético. Son las ideales para buscar líneas sensibles a estos fenómenos.

Estas líneas sensibles son problemáticas puesto que con sus asimetrías pueden provocar medidas erróneas en exoplanetas o pérdida de precisión en los parámetros estelares.

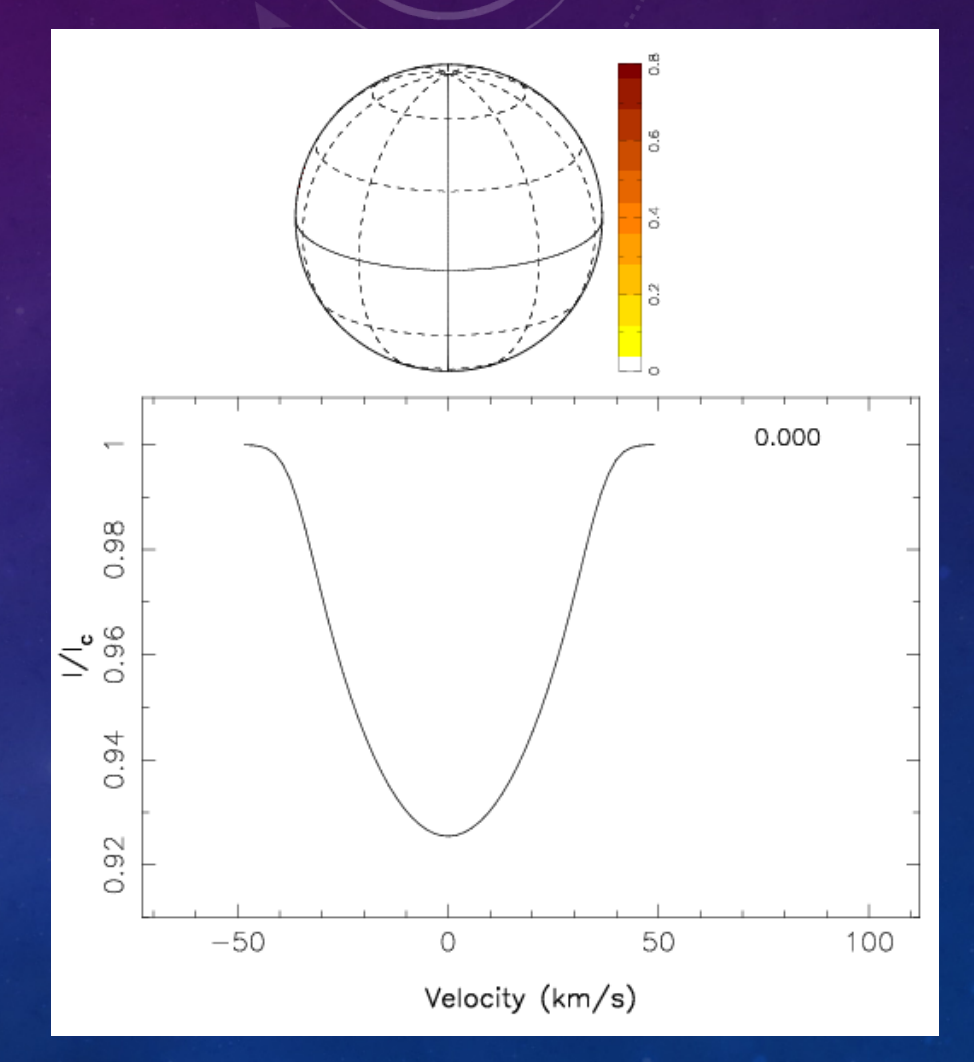

# **DETECCIÓN DE LÍNEAS SENSIBLES USANDO ISTARMOD**

iStarmod es un código en Python creado por Fernando Labarga que superpone dos espectros: el de una estrella activa y otra no activa. Para ello corrige el de la estrella no activa de velocidad radial y de rotación.

Una vez el código tiene ambos espectros superpuestos halla la sustracción (la resta), de esta manera se pueden observar los cambios de las líneas espectrales.

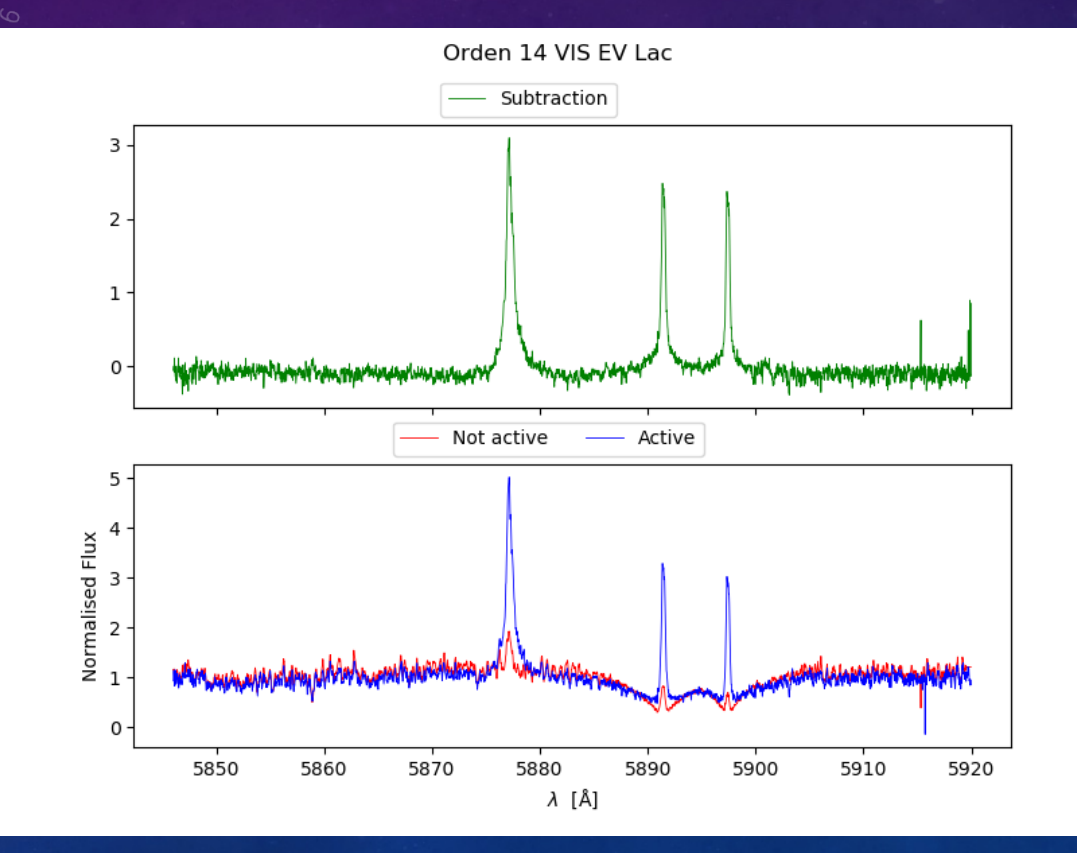

#### **LÍNEAS SENSIBLES A LA ACTIVIDAD CROMOSFÉRICA**

Para detectar estas líneas sensibles a la actividad cromosférica se busca un cambio de flujo entre la línea de estrella activa y no activa. Cuando esto suceda se verá en el espectro sustraído.

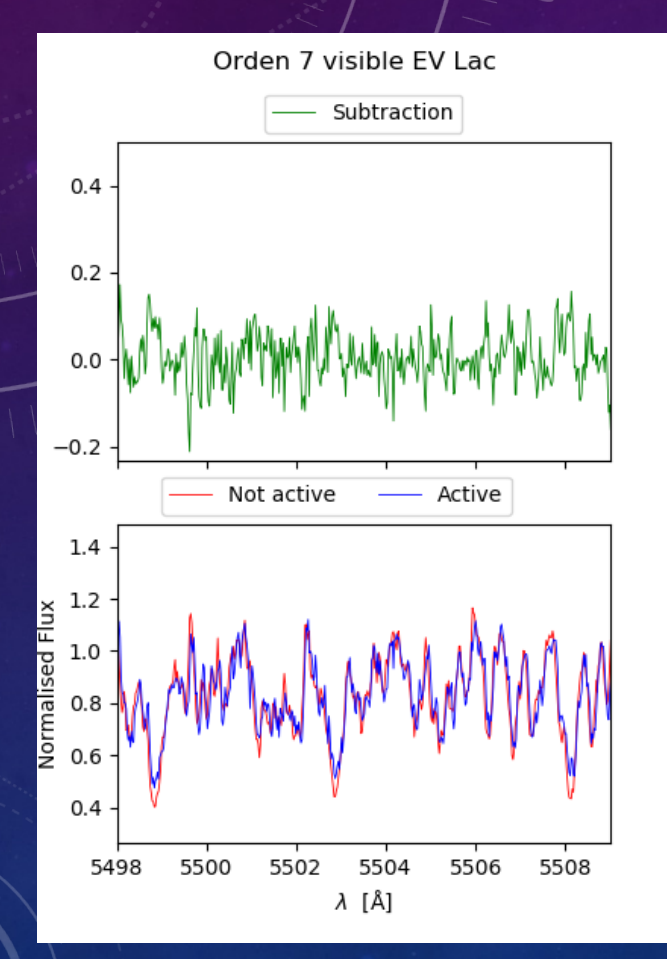

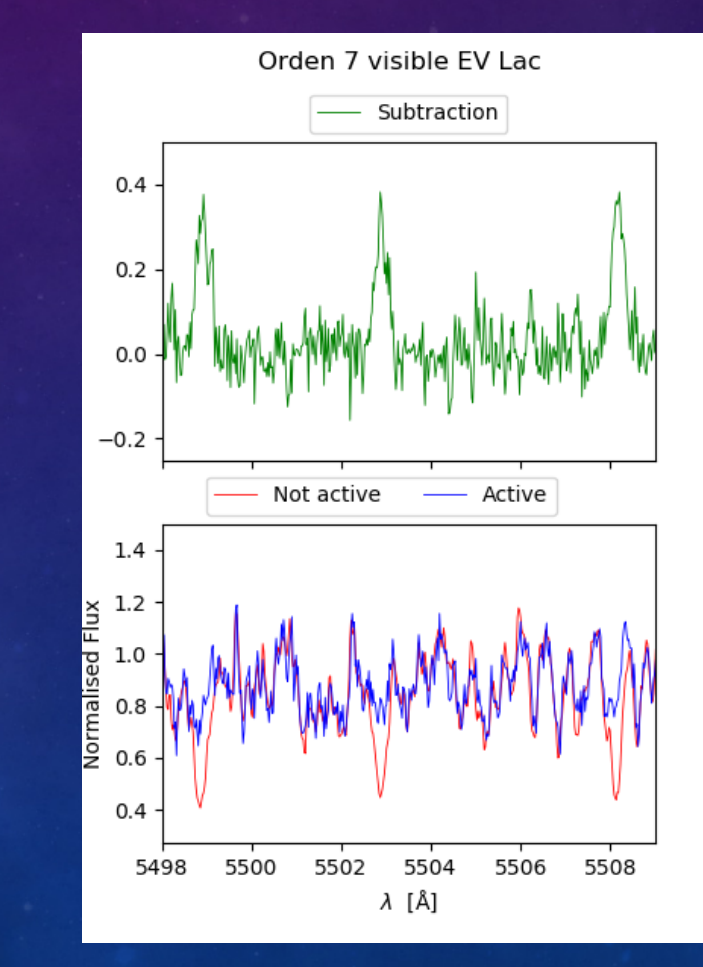

# **EVOLUCIÓN TEMPORAL DE LAS LÍNEAS SENSIBLES A LA ACTIVIDAD CROMOSFÉRICA**

Se tienen varios espectros y cada uno está tomado en un tiempo determinado. Comparándolos se puede observar una evolución temporal.

Se ven claramente dos de los flares de esta estrella donde el flujo de la línea aumenta considerablemente. Los flares han sido marcados en rojo.

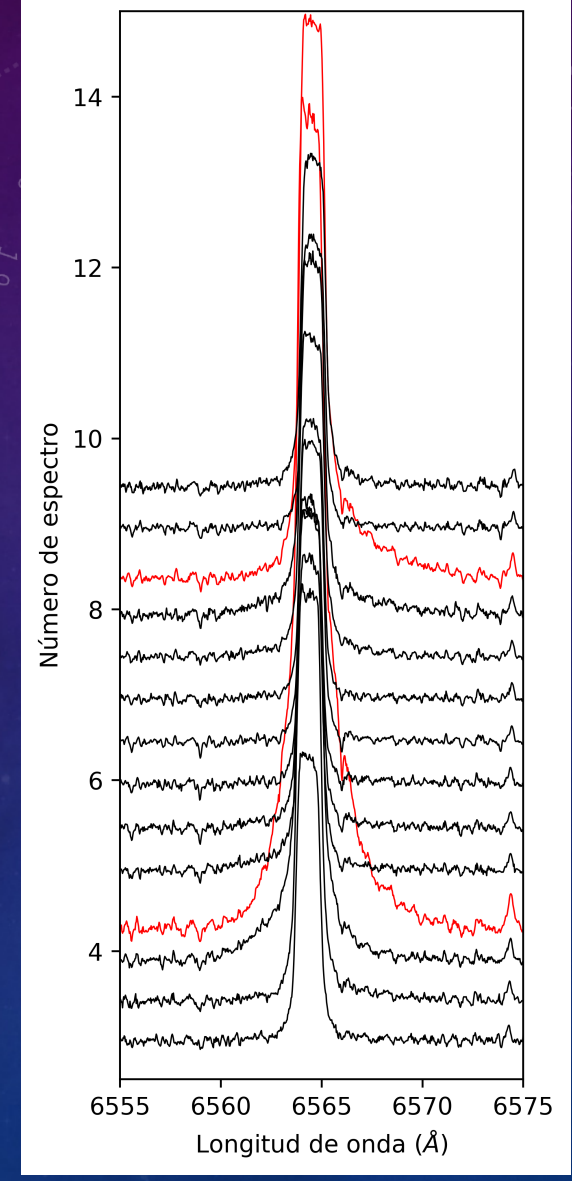

## **EVOLUCIÓN TEMPORAL DE LAS LÍNEAS SENSIBLES A LA ACTIVIDAD CROMOSFÉRICA**

Se pueden ir midiendo estos cambios de las líneas para ver cómo evoluciona la actividad de la estrella activa.

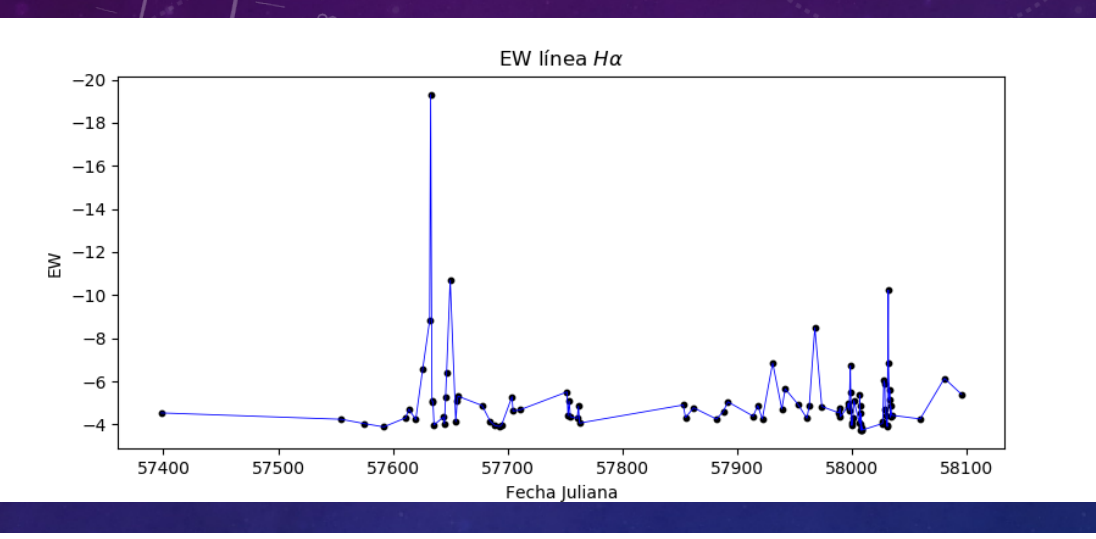

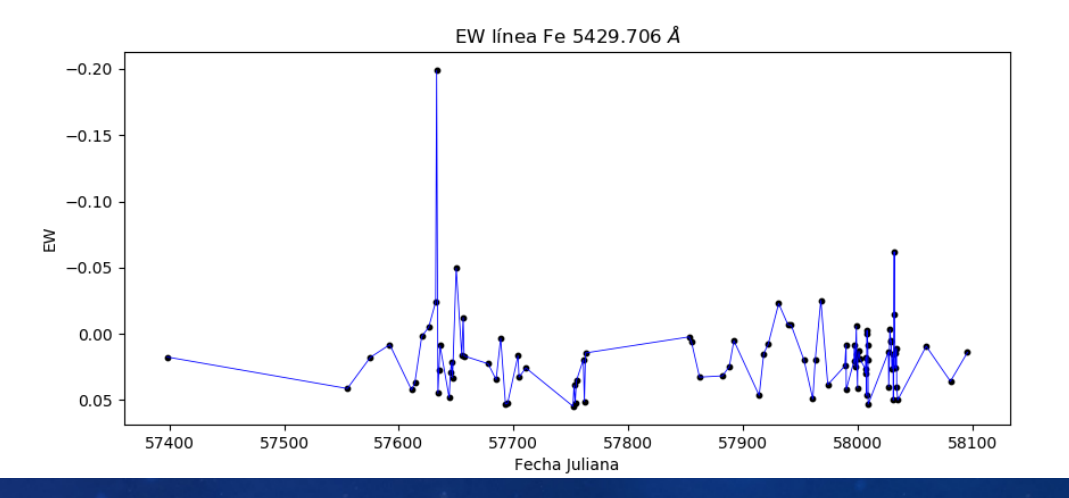

IX Jornadas de Introducción a la Investigación - Álvaro López Gallifa <sup>8</sup>

## **LÍNEAS SENSIBLES AL CAMPO MAGNÉTICO**

También se va a detectar el ensanchamiento de las líneas de campo magnético provocado por el efecto Zeeman.

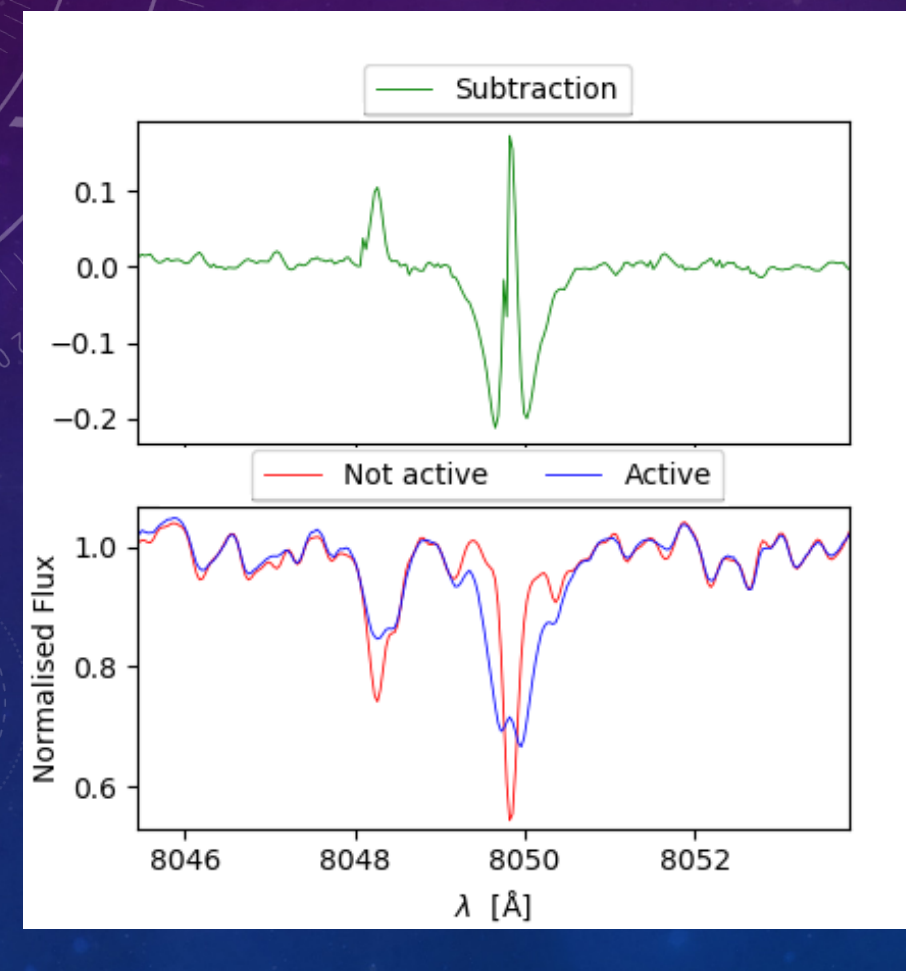

# **APLICACIÓN DE LAS LÍNEAS**

Se usa el programa RACCOON de Marina Lafarga para calcular la velocidad radial de las estrellas. Funciona a partir de un máscara (listado) de líneas. Sustrayendo las líneas con actividad se obtiene una mayor precisión.

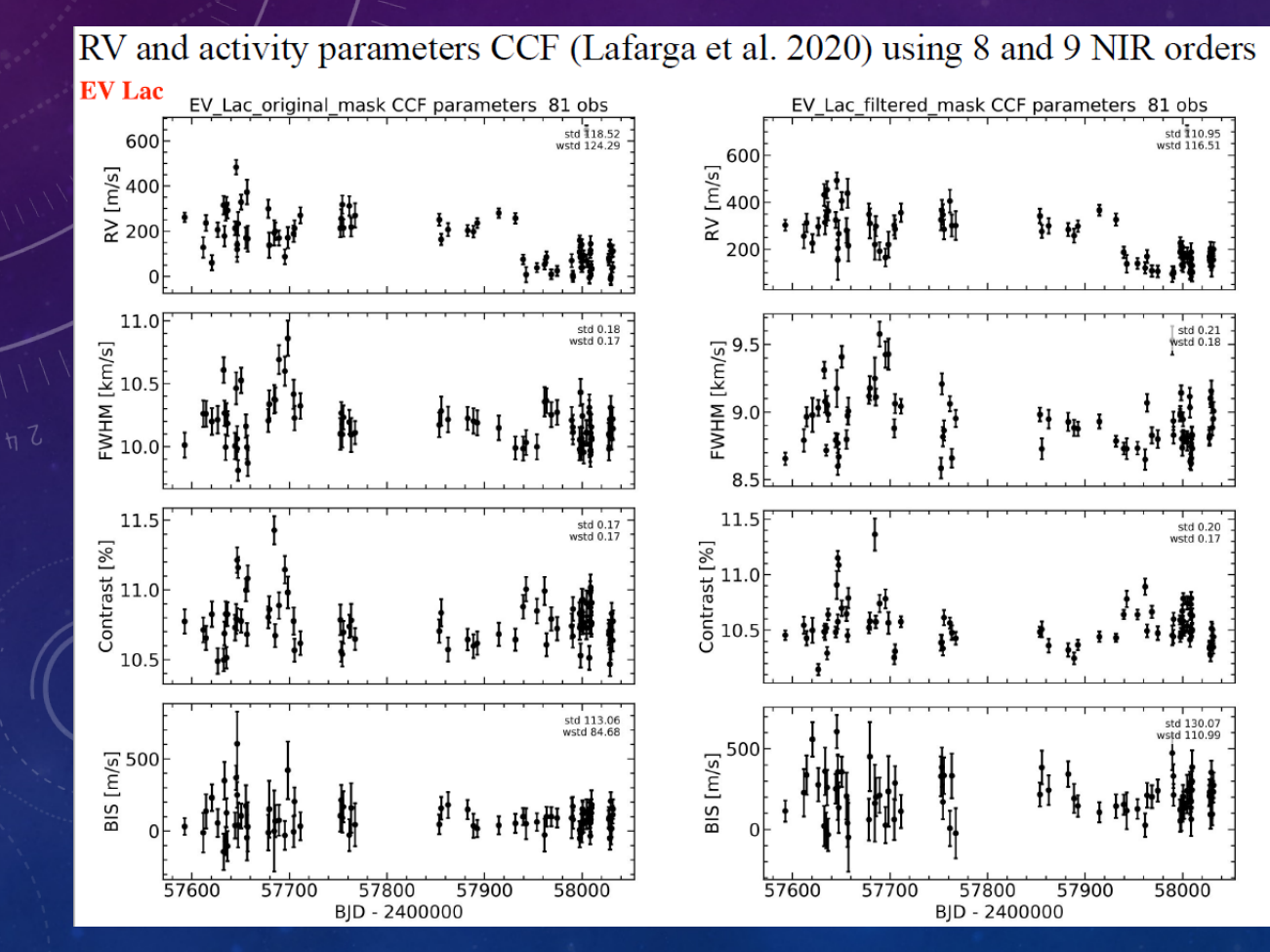

# **MUCHAS GRACIAS POR SU ATENCIÓN**

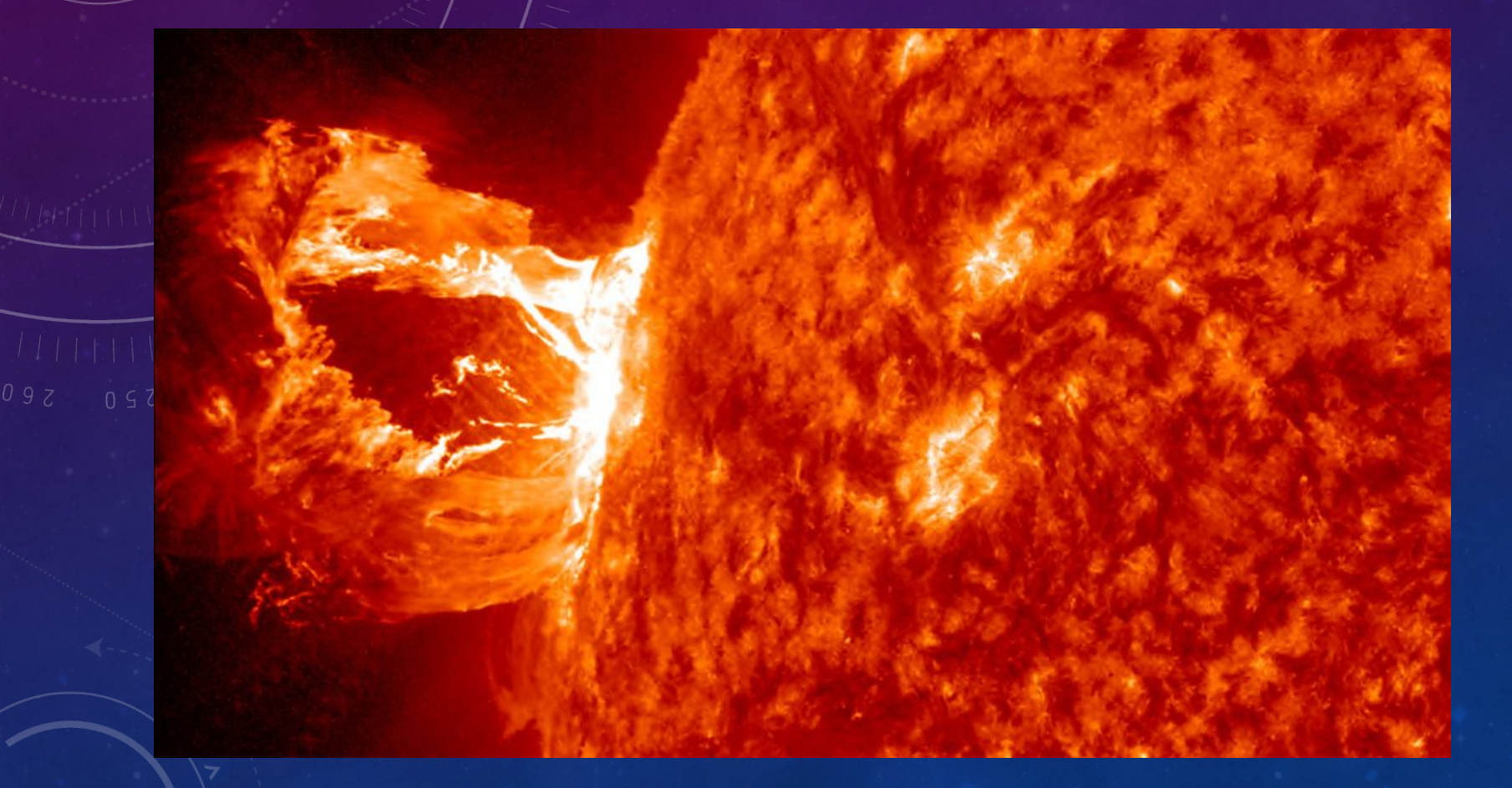